### МИНИСТЕРСТВО ОБРАЗОВАНИЯ И НАУКИ САМАРСКОЙ ОБЛАСТИ ГОСУДАРСТВЕННОЕ БЮДЖЕТНОЕ ПРОФЕССИОНАЛЬНОЕ ОБРАЗОВАТЕЛЬНОЕ УЧРЕЖДЕНИЕ САМАРСКОЙ ОБЛАСТИ **«ГУБЕРНСКИЙ КОЛЛЕДЖ Г. СЫЗРАНИ»**

УТВЕРЖДЕНО: Приказ ГБПОУ «ГК г. Сызрани» от 30 мая 2024г. № 268 – о

# **РАБОЧАЯ ПРОГРАММА УЧЕБНОЙ ДИСЦИПЛИНЫ**

ОП 06 Информационные технологии в профессиональной деятельности *код и название учебной дисциплины* 

> общепрофессиональный цикл основной образовательной программы по профессии:

15.01.32 Оператор станков с программным управлением

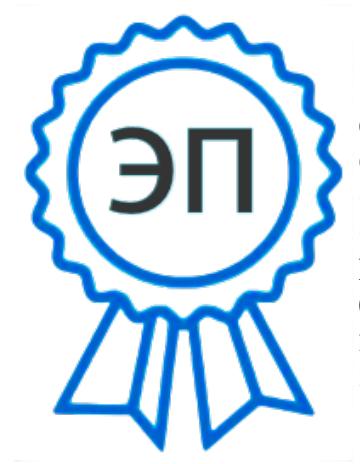

C=RU, OU=Директор, O="ГБПОУ ""ГК г. Сызрани""", CN=Павел Салугин, E=gk\_szr@samara.edu.ru 00 df 3b ec 74 cb 25 a0 ad 2024.07.01 16:25: 34+04'00'

**РАССМОТРЕНО НА ЗАСЕДАНИИ\* СОГЛАСОВАНО**\*\* Предметно-цикловой комиссии Предметно-цикловой комиссии **Общеобразовательный, общий гуманитарный и социально-экономический, математический и общий естественнонаучный циклы** Председатель: Е.В. Кислинская Председатель: М.А. Овсянникова

**Общепрофессиональный и профессиональный циклы**

 $\frac{2024}{\sqrt{2024}}$ 

**Составитель:** Л.А.Папунина, преподаватель Информационных технологий в профессиональной деятельности ГБПОУ «ГК г. Сызрани»

**Внутренняя экспертиза (техническая и содержательная):** Л.А.Папунина, методист технологического профиля ГБПОУ «ГК г. Сызрани»

Рабочая программа разработана в соответствии с требованиями к оформлению, установленными в ГБПОУ «ГК г. Сызрани».

Содержание программы реализуется в процессе освоения студентами основной образовательной программы по профессии 15.01.32 Оператор станков с программным управлением.

# **СОДЕРЖАНИЕ**

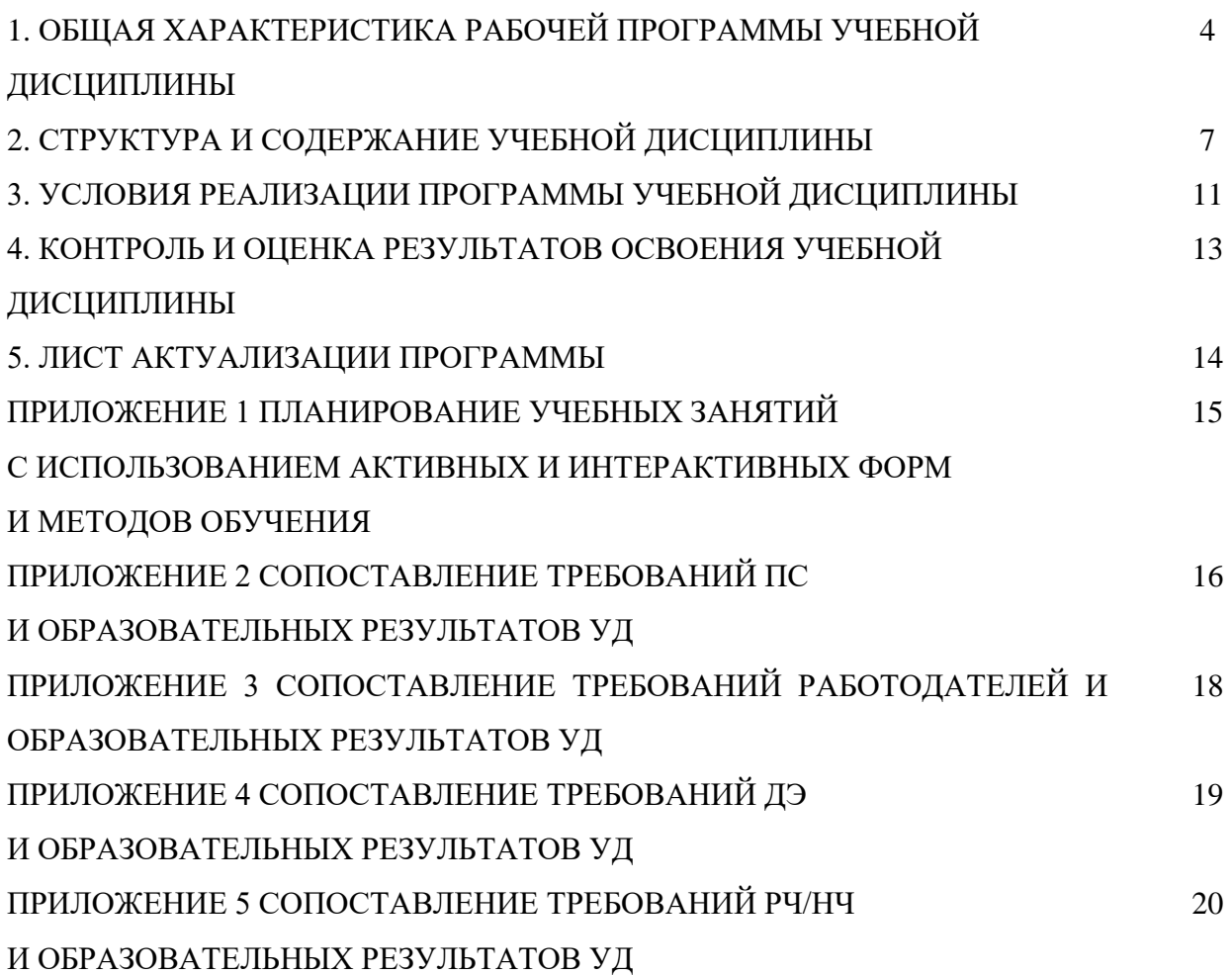

### **1. ОБЩАЯ ХАРАКТЕРИСТИКА РАБОЧЕЙ ПРОГРАММЫ УЧЕБНОЙ ДИСЦИПЛИНЫ**

#### **Информационные технологии в профессиональной деятельности**

#### **1.1.Область применения программы**

Рабочая программа учебной дисциплины (далее – УД) является частью основной образовательной программы подготовки специалистов среднего звена/программы подготовки квалифицированных рабочих, служащих ГБПОУ «ГК г. Сызрани» по профессии СПО 15.01.32 Оператор станков с программным управлением*,* разработанной в соответствии с ФГОС.

Рабочая программа составляется для очной формы обучения*.*

### *1.2.***Место дисциплины в структуре основной образовательной программы подготовки**

**квалифицированных рабочих и служащих:** учебная дисциплина входит в

общепрофессиональный цикл.

#### *1.3.***Цель и планируемые результаты освоения дисциплины**

По результатам освоения дисциплины Информационные технологии в профессиональной деятельности у обучающихся должны быть сформированы образовательные результаты в соответствии с ФГОС СПО (ПООП\*):

*Вариативная часть:*

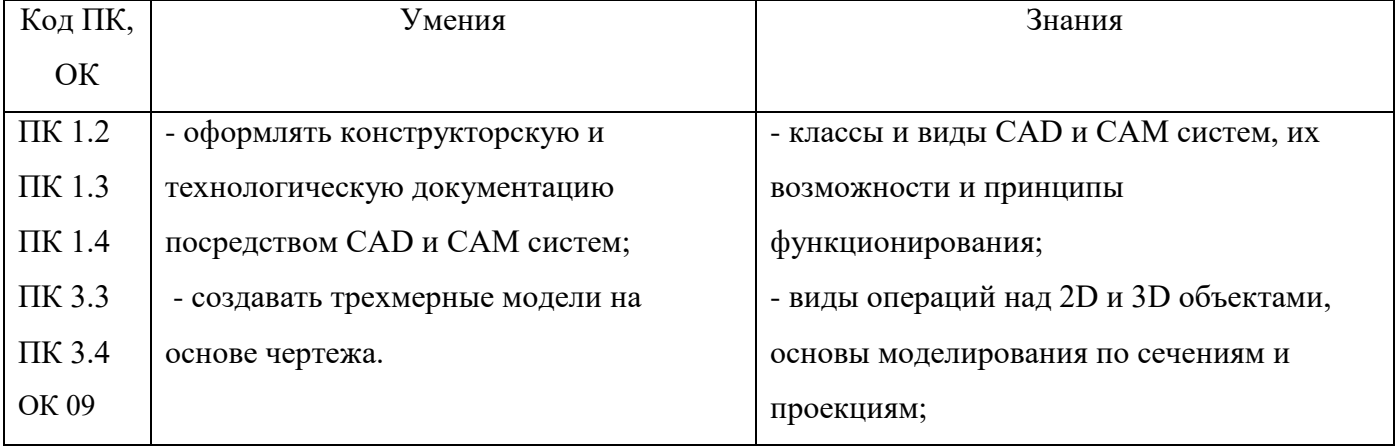

Содержание дисциплины должно быть ориентировано на подготовку студентов к освоению профессиональных модулей ППССЗ/ППКРС профессии 15.01.32 Оператор станков с программным управлением и овладению профессиональными компетенциями (ПК):

ПК 1.2. Осуществлять подготовку к использованию инструмента, оснастки, подналадку металлорежущих станков различного вида и типа (сверлильных, токарных, фрезерных, копировальных, шпоночных и шлифовальных) в соответствии с полученным заданием.

4

ПК 1.3. Определять последовательность и оптимальные режимы обработки различных изделий на металлорежущих станках различного вида и типа (сверлильных, токарных, фрезерных, копировальных, шпоночных и шлифовальных) в соответствии с заданием.

ПК 1.4. Вести технологический процесс обработки и доводки деталей, заготовок и инструментов на металлорежущих станках различного вида и типа (сверлильных, токарных, фрезерных, копировальных, шпоночных и шлифовальных) с соблюдением требований к качеству, в соответствии с заданием и технической документацией.

ПК 3.3. Осуществлять перенос программы на станок, адаптацию разработанных управляющих программ на основе анализа входных данных, технологической и конструкторской документации.

ПК 3.4. Вести технологический процесс обработки и доводки деталей, заготовок и инструментов на металлорежущих станках с программным управлением с соблюдением требований к качеству, в соответствии с заданием и технической документацией.

В процессе освоения дисциплины у студентов должны формироваться общие компетенции (ОК):

ОК 09. Пользоваться профессиональной документацией на государственном и иностранном языках.

По результатам освоения дисциплины Информационные технологии в профессиональной деятельности у обучающихся должны быть сформированы вариативные образовательные результаты, ориентированные на выполнение требований рынка труда/РЧ.

С целью реализации требований профессионального стандарта 40.024 «Оператор-наладчик шлифовальных станков с числовым программным управлением» 2 уровень квалификации обучающийся должен*:*

#### **иметь практический опыт:**

- Ознакомление с конструкторской документацией станка и инструкцией по наладке шлифовальных станков
- Корректировка чертежа изготавливаемой детали
- Определение координат опорных точек контура детали

#### **уметь:**

- Установка технологической последовательности и режимов шлифования по технологической карте или самостоятельно
- Пользоваться конструкторской документацией станка и инструкцией по наладке для выполнения данной трудовой функции

**знать:**

Системы графического программирования

5

- Установка технологической последовательности и режимов шлифования по технологической карте или самостоятельно
- Стандарт Международной организации по стандартизации (ISO) кода и макрокоманд конкретных стоек ЧПУ

#### **1.4.Количество часов на освоение программы учебной дисциплины:**

Всего - 36 часов, в том числе:

- всего во взаимодействии с преподавателем - 36 часов, в том числе:

теоретическое обучение - 4 часов,

- лабораторные и практические занятия 32 часов,
- самостоятельная работа не предусмотрено часов.

# **2. СТРУКТУРА И СОДЕРЖАНИЕ УЧЕБНОЙ ДИСЦИПЛИНЫ**

# **2.1.Объём учебной дисциплины и виды учебной работы**

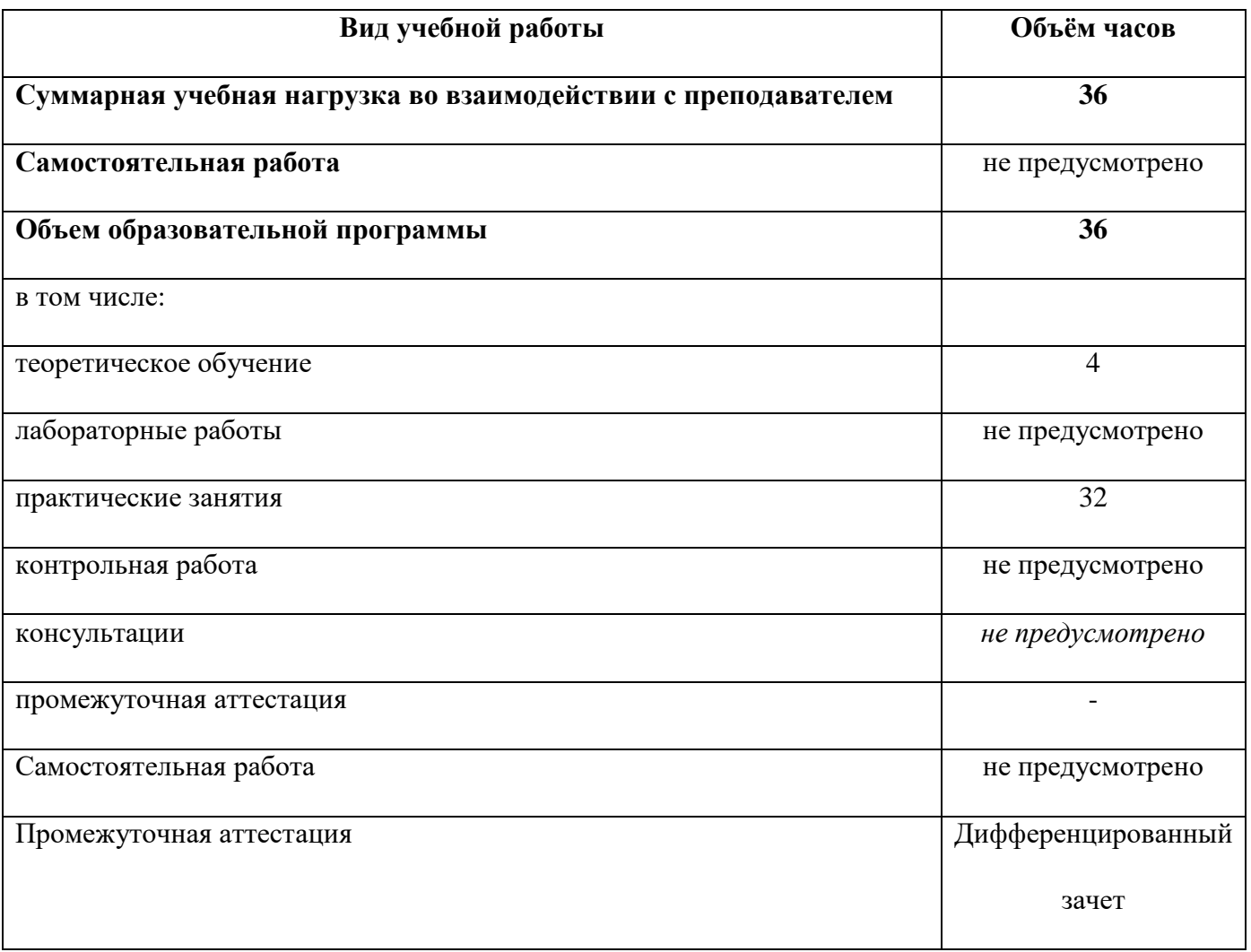

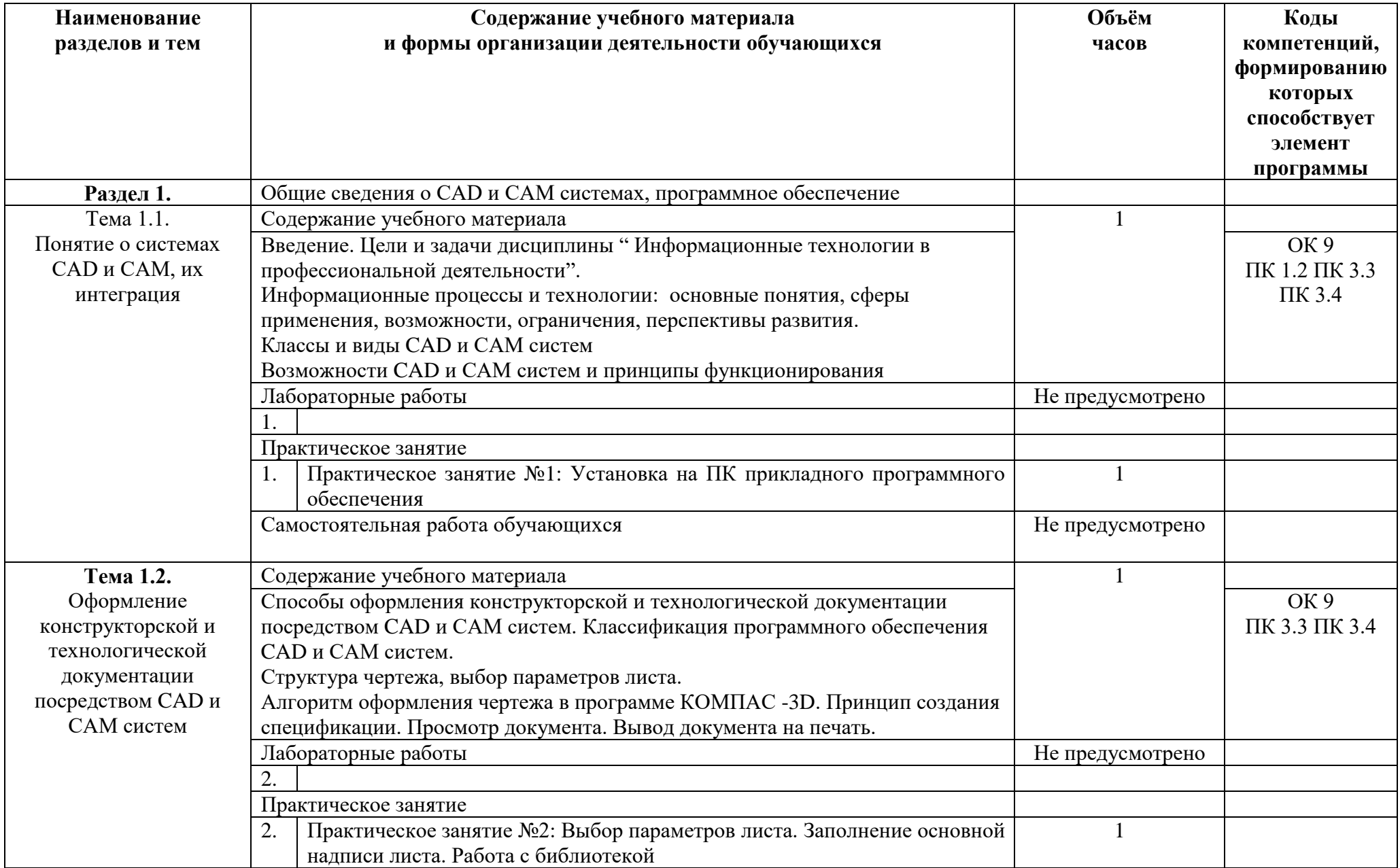

# **2.2. Тематический план и содержание учебной дисциплины**

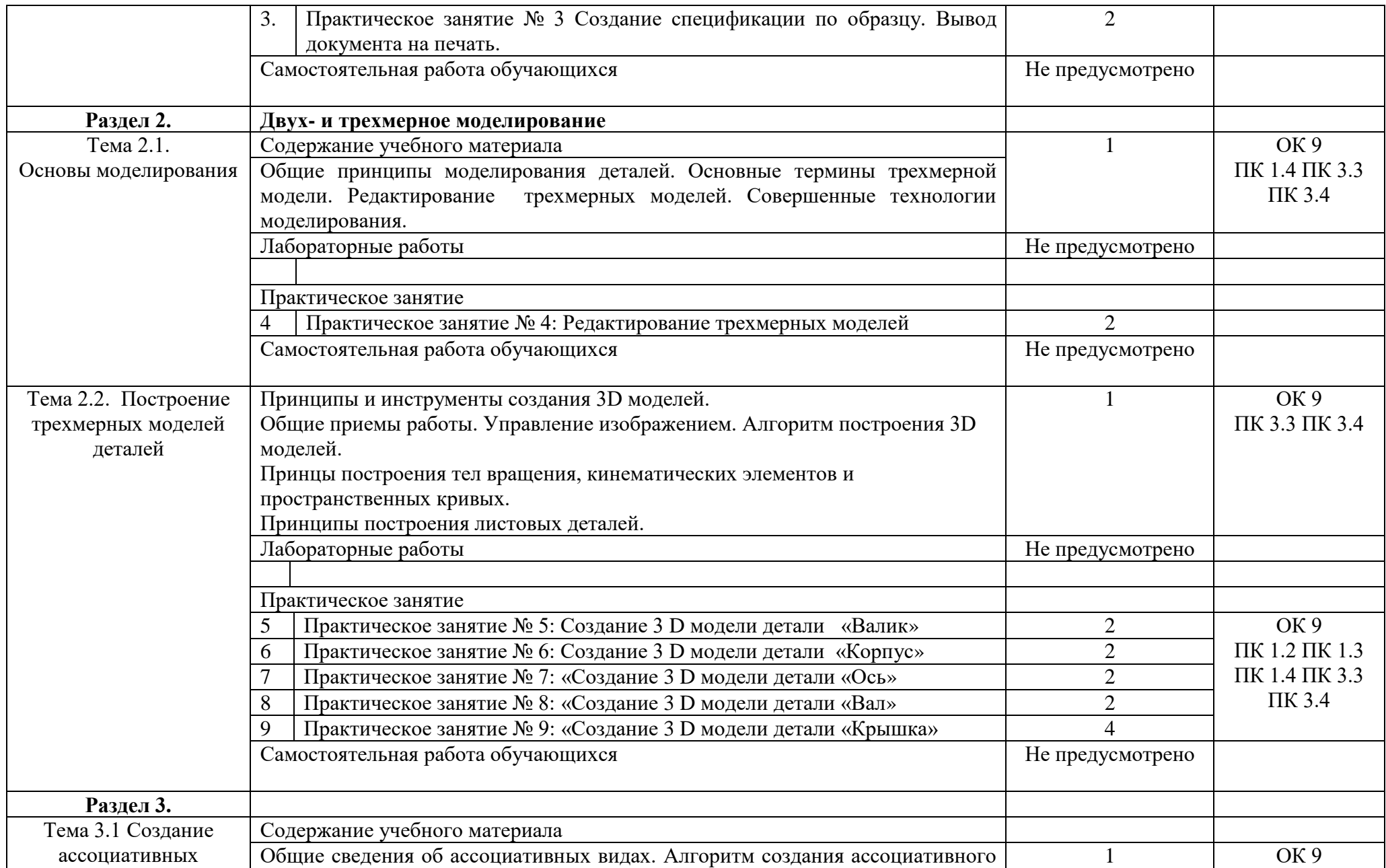

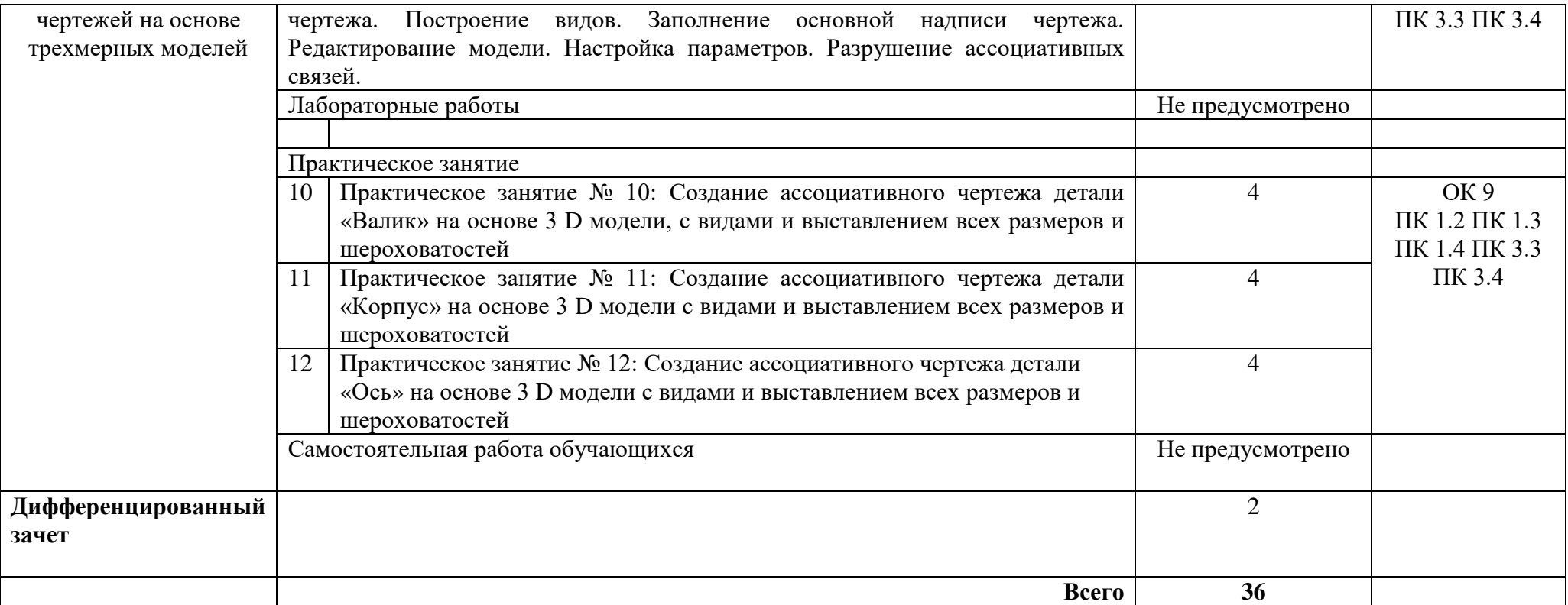

### **3. УСЛОВИЯ РЕАЛИЗАЦИИ ПРОГРАММЫ УЧЕБНОЙ ДИСЦИПЛИНЫ**

### **3.1.Требования к минимальному материально-техническому обеспечению.**

Реализация программы дисциплины требует наличия учебного кабинета –

«Информатики и информационных технологий».

Кабинет «Информатики и информационных технологий»

Оборудование учебного кабинета:

-рабочее место преподавателя;

- персональные компьютеры с программным управлением;
- периферийные устройства: принтеры, сканеры
- рабочие места по количеству обучающихся;
- внешние накопители на магнитных и оптических дисках, акустические си-стемы;

Технические средства обучения:

-сервисные программы CAD и САМ систем

- ПО: Операционная система Windows 7 базовая, КОМПАС - 3D V 12

**3.2. Информационное обеспечение реализации программы** (перечень рекомендуемых учебных изданий, Интернет-ресурсов, дополнительной литературы).

#### **Основные источники:**

Для преподавателей

- 1. Алексеев А.П. Информатика 2001.-М.: СОЛОН-Р,2001,364с.
- 2. Аверин В.Н. Компьютерная инженерная графика. 3-е изд., испр., М.:Академия, 2012. 224с.
- 3. АртамоновБ.Н., Брякалов Г.А.,Гофман В.Э. и др. Основы современных компьютерных технологий : Учебное пособие. Спб.: КОРОНА принт, 2002, 448с.
- 4. Кондаков А.И. САПР технологических процессов: учебное пособие. М.: Издательство «Академия», 2010. – 272 с.
- 5. Роберт И.В. Современные информационные и коммуникационные технологии в системе среднего профессионального образования. М.: НМЦ СПО,1999
- 6. Угринович Н.Д. Информатика и информационные технологии. Учебник.- М.: БИНОМ. Лаборатория знаний,2003.-512с.:ил

#### Для обучающихся

1. Кондаков А.И. САПР технологических процессов: учебное пособие. - М.: Издательство «Академия», 2010. – 272 с

2.Методические указания для выполнения практических работ , Ражнятовский ВВ., СамГТУ филиал г. Сызрани

#### **Дополнительные источники:**

Для преподавателей и обучающихся

- 1. Симонович и др. Специальная информатика: Учебное пособие.-М.: АСТ-ПРЕСС: Инфорком-Пресс,2002.-480с.
- 2.Фигурнов В.Э. IBM PC для пользователя. Изд. 7-е, перераб. и доп. -М.: ИНФРА -М, 1997.
- 3. Кузин А.В. Микропроцессорная техника: Учебник для СПО / А.В.Кузин, М.А.Жаворонков. М.: Академия, 2004. - 304с.
- 4. Максимов Н.В. Технические средства информатизации: Учеб./ Максимов Н.В., Партыка Т.Л., Попов И.И. - М.: ФОРУМ: ИНФРА-М, 2005. - 576с.: ил.
- 5. Максимов Н.В. Компьютерные сети: Учеб. пособие/ Максимов Н.В., Попов И.И. М.:ФОРУМ: ИНФРА-М, 2005. – 336 с.: ил.
- 6. Голицына О.Л. Программное обеспечение: Учеб. пособие/ Голицына О.Л., Партыка Т.Л., Попов И.И..- .М.:ФОРУМ: ИНФРА-М, 2006. – 432с.: ил.

### **Электронные ресурсы:**

Для преподавателей и обучающихся

- 1. http://www.intuit.ru Интернет-университет информационных технологий (ИНТУИТ.ру)
- 2. <https://ascon.ru/products/7/training/> Информационные материалы по созданию по созданию 3D моделей
- 3. <https://ascon.ru/products/7/download/> Программное обеспечение CAD/CAM
- 4. http://test.specialist.ru Онлайн-тестирование и сертификация по информационным технологиям
- 5. http://www.iteach.ru Программа Intel «Обучение для будущего»
- 6. http://www.rusedu.info Сайт RusEdu: информационные технологии в образовании
- 7. http://edu.ascon.ru Система автоматизированного проектирования КОМПАС-3D в образовании.
- 8. http://www.osp.ru Открытые системы: издания по информационным технология

#### **Результаты обучения (освоенные умения, усвоенные знания) Критерии оценки Формы и методы контроля и оценки результатов обучения** Умения: оформлять конструкторскую и технологическую документацию посредством CAD и САМ систем; Оформляет конструкторскую и технологическую документацию по средством CAD и САМ систем; Экспертная оценка результатов деятельности обучающегося при выполнении и защите результатов практических занятий, выполнении домашних работ, тестирования, контрольных работ и дифференцированного зачета создавать трехмерные модели на основе чертежа. Создает трехмерные модели на основе чертежа. Экспертная оценка результатов деятельности обучающегося при выполнении и защите результатов практических занятий, выполнении домашних работ, тестирования, контрольных работ и дифференцированного зачета Знания классы и виды CAD и САМ систем, их возможности и принципы их функционирования; Перечисляет классы и виды CAD и САМ систем, их возможности и принципы их функционирования; Экспертная оценка результатов деятельности обучающегося при выполнении и защите результатов практических занятий, выполнении домашних работ, тестирования, контрольных работ и дифференцированного зачета

# **4. КОНТРОЛЬ И ОЦЕНКА РЕЗУЛЬТАТОВ ОСВОЕНИЯ УЧЕБНОЙ ДИСЦИПЛИНЫ**

# **5. ЛИСТ АКТУАЛИЗАЦИИ ПРОГРАММЫ**

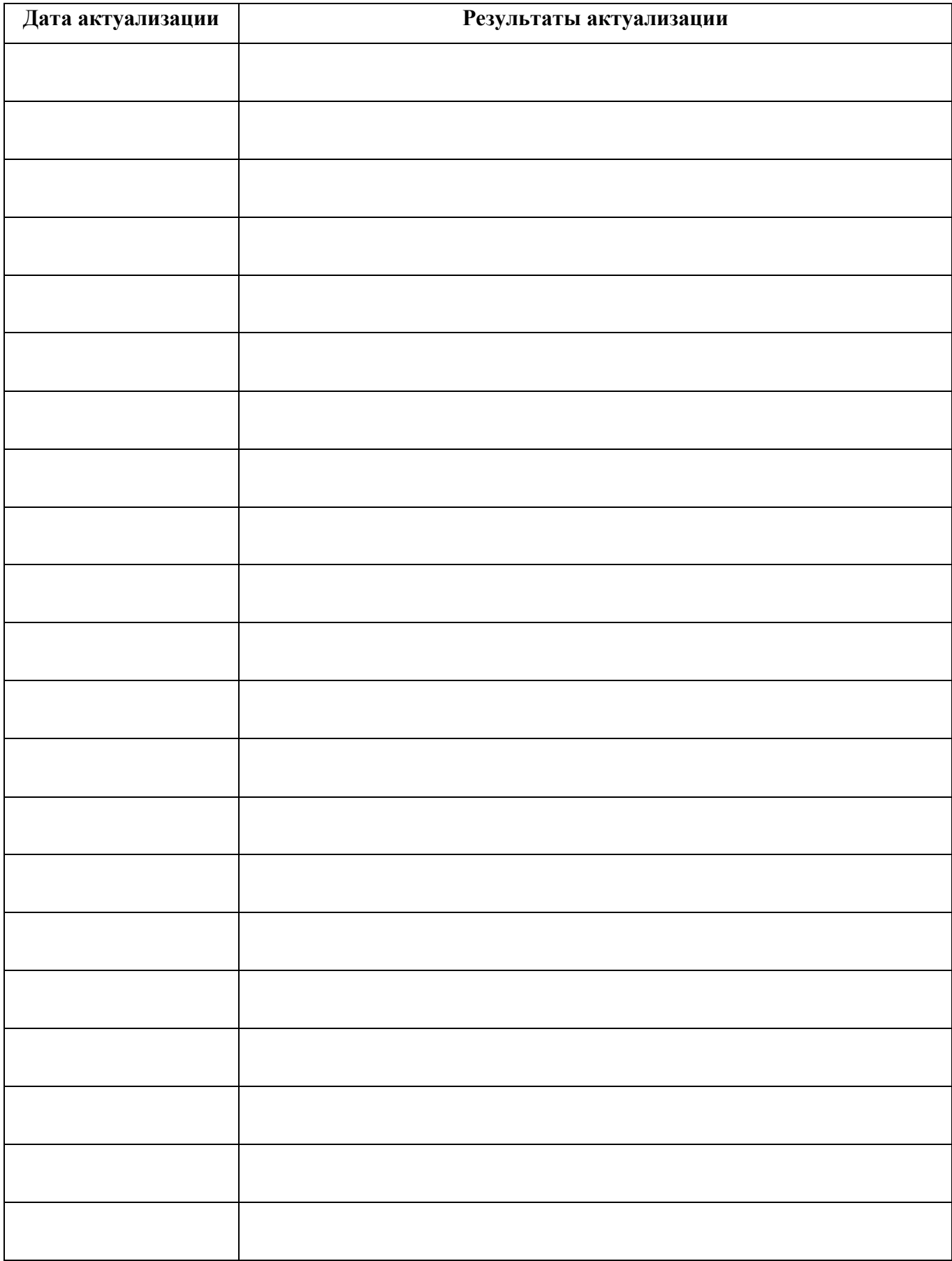

# **ПЛАНИРОВАНИЕ УЧЕБНЫХ ЗАНЯТИЙ С ИСПОЛЬЗОВАНИЕМ АКТИВНЫХ И ИНТЕРАКТИВНЫХ ФОРМ И МЕТОДОВ ОБУЧЕНИЯ**

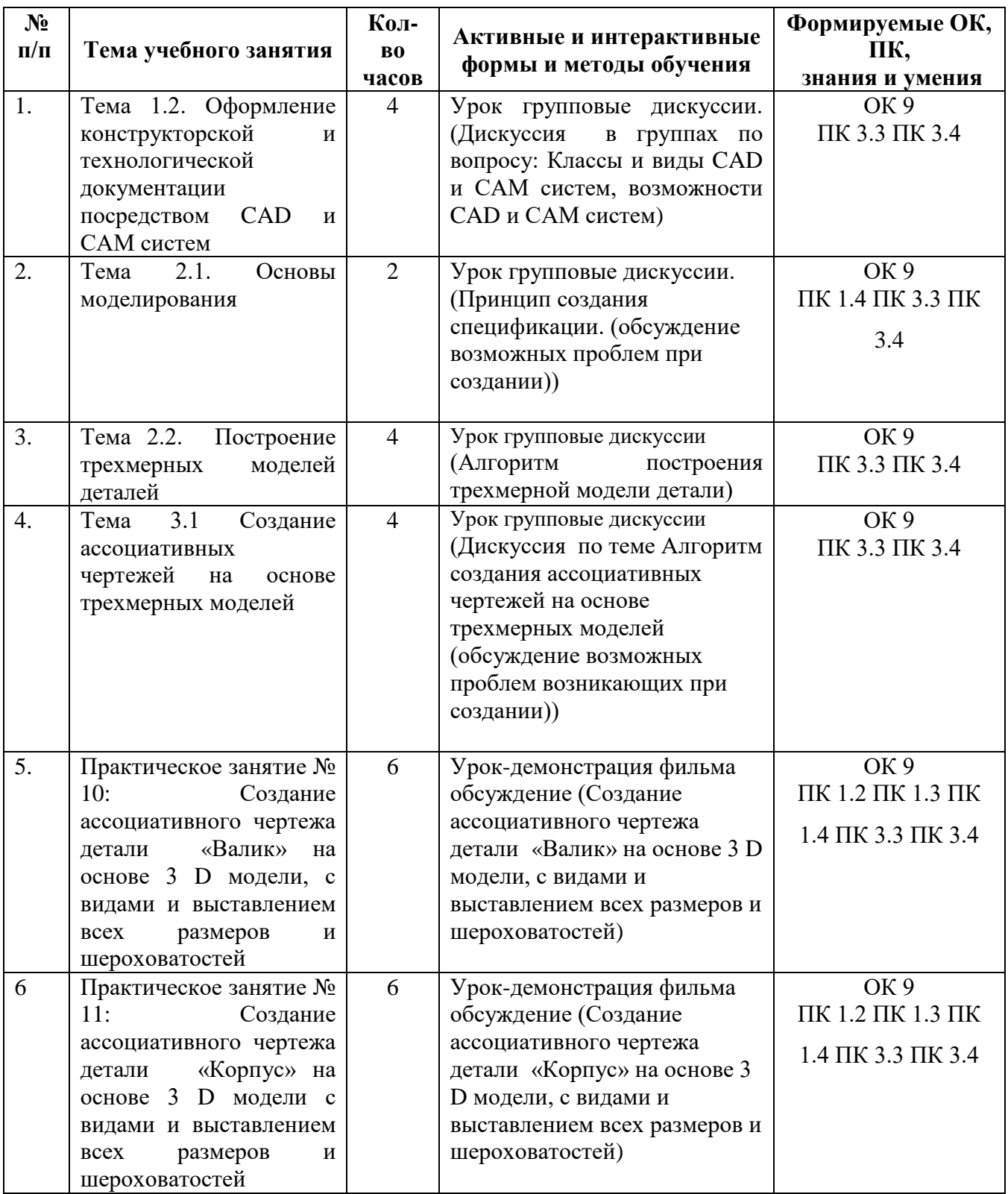

**Сопоставление требований профессионального стандарта 40.078 «Оператор-наладчик шлифовальных станков с числовым программным управлением» утвержденного приказом Министерства труда и социальной защиты Российской Федерации от 4 июня 2014 года № 361н**

 **образовательных результатов УД Информационные технологии в профессиональной деятельности**

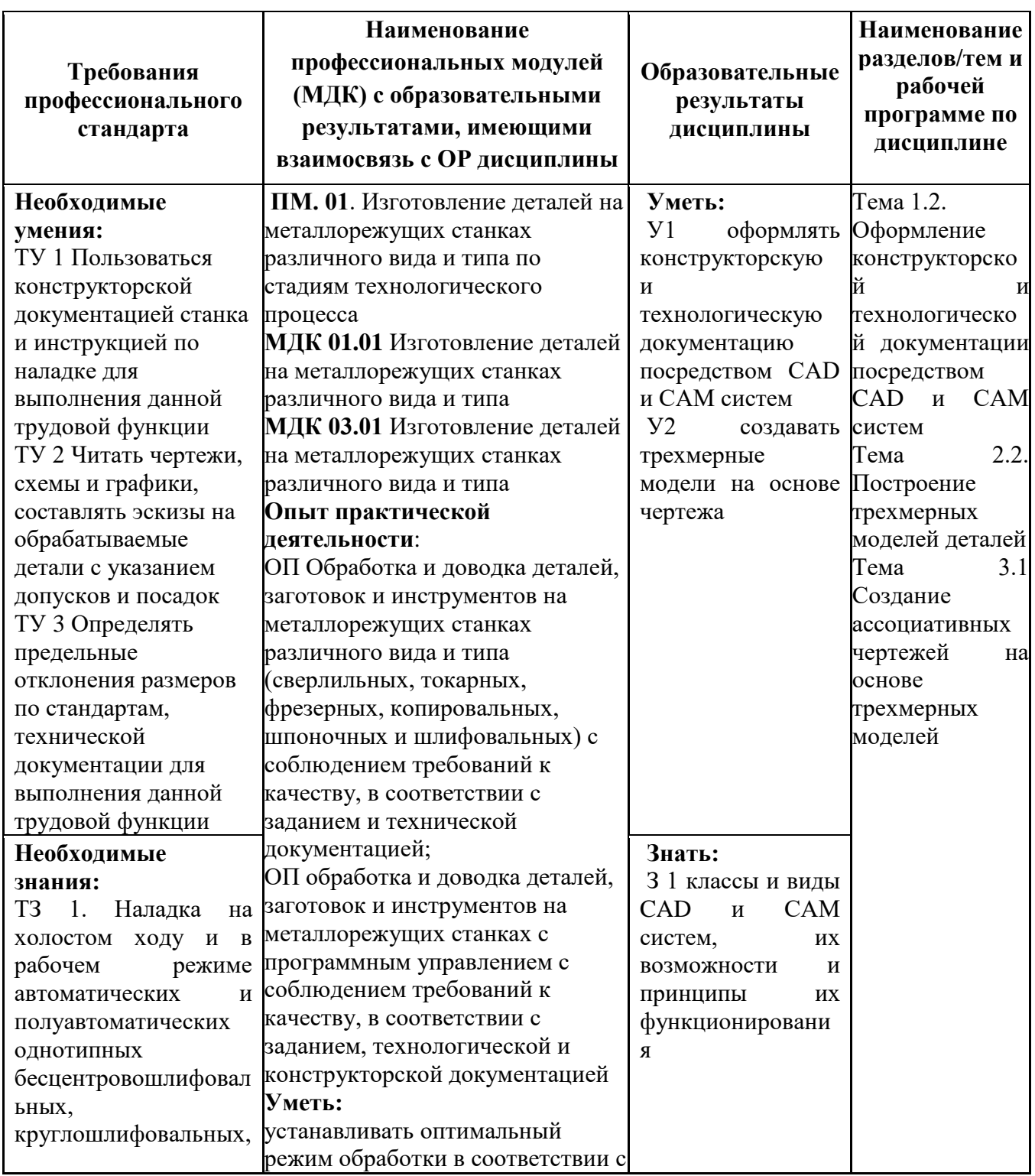

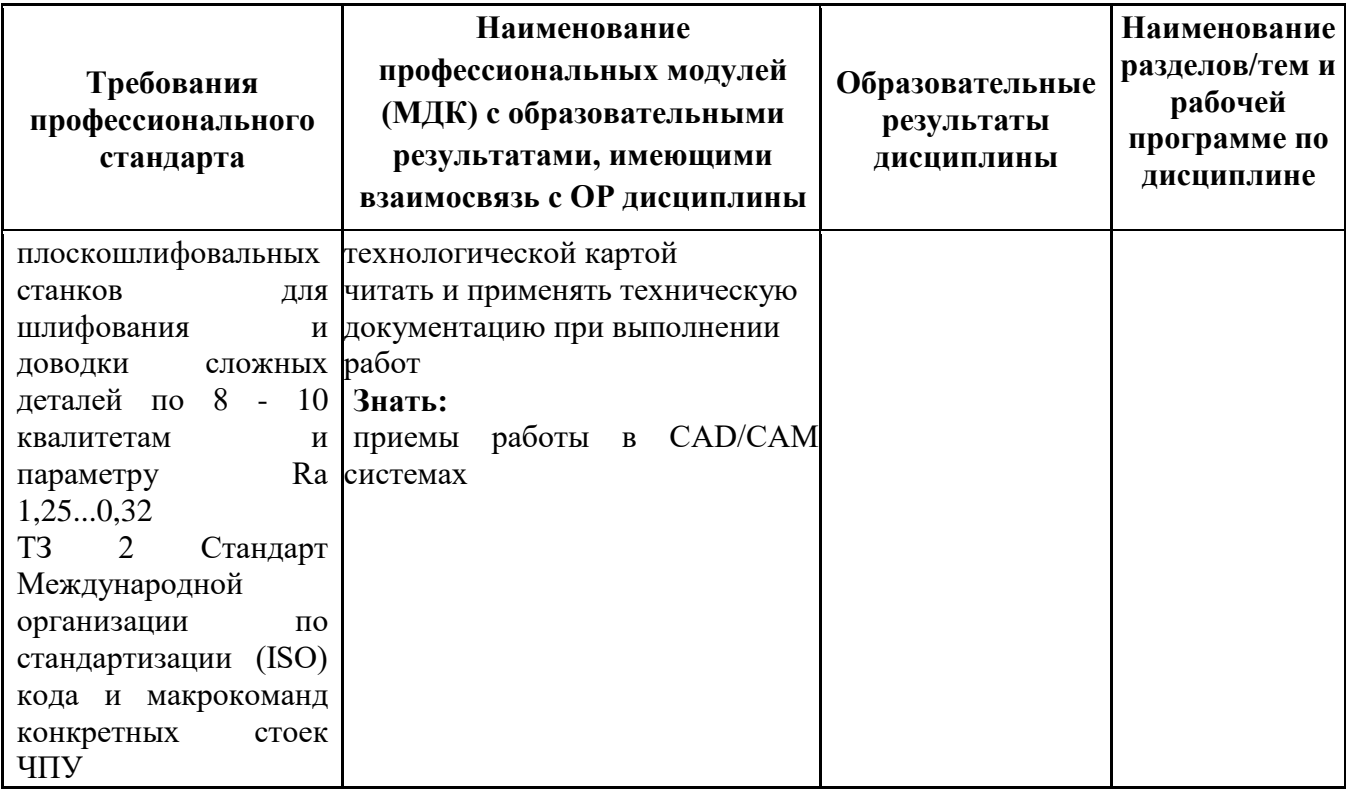

## **Сопоставление требований работодателя и образовательных результатов**

# **УД Информационные технологии в профессиональной деятельности**

# **по профессии 15..01.32 Оператор станков с программным управлением**

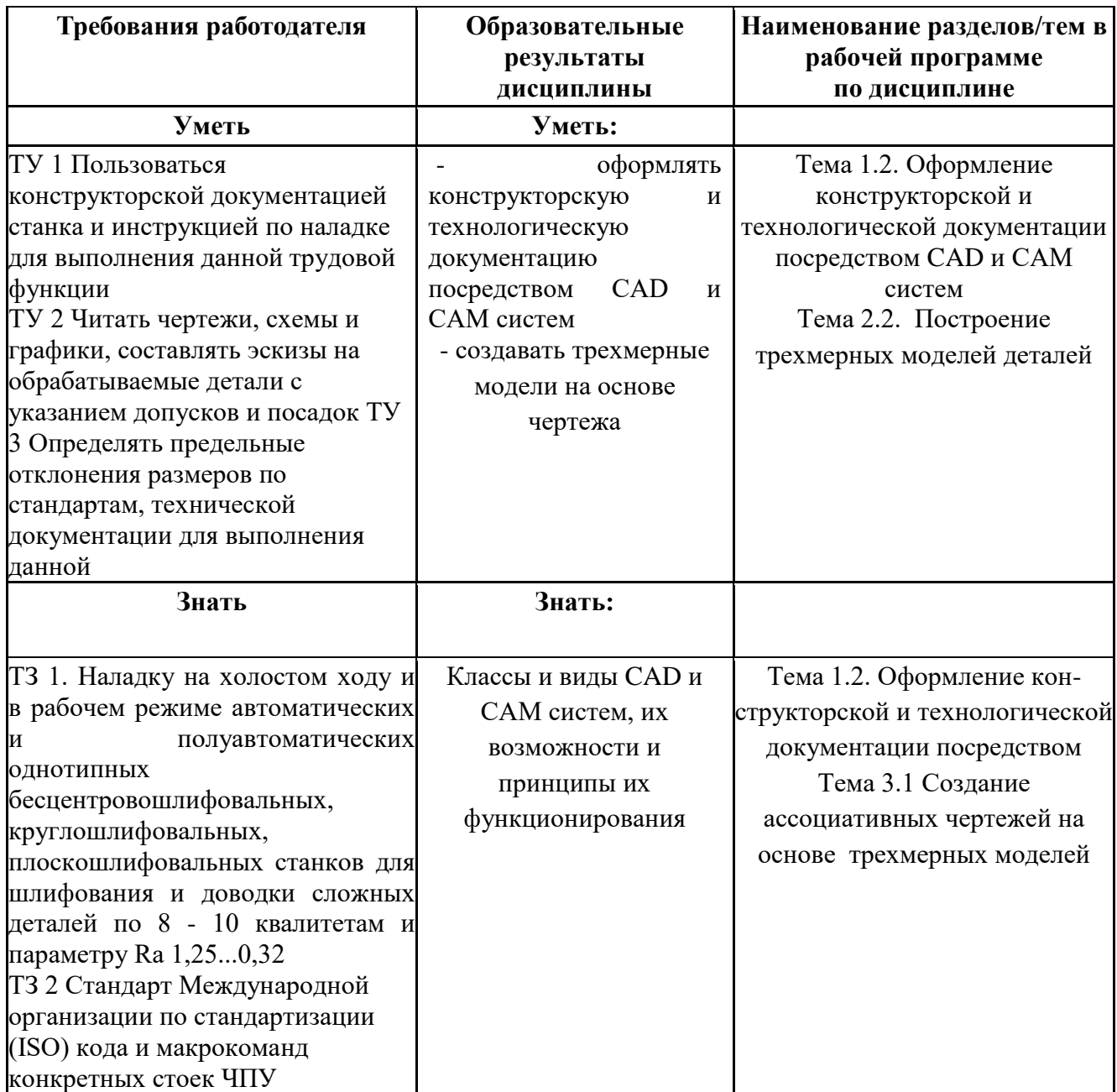

**Сопоставление требований демонстрационного экзамена по состоянию на 2022-2024 г. по компетенции Токарные работы на станках с ЧПУ и образовательных результатов УД Информационные технологии в профессиональной деятельности**

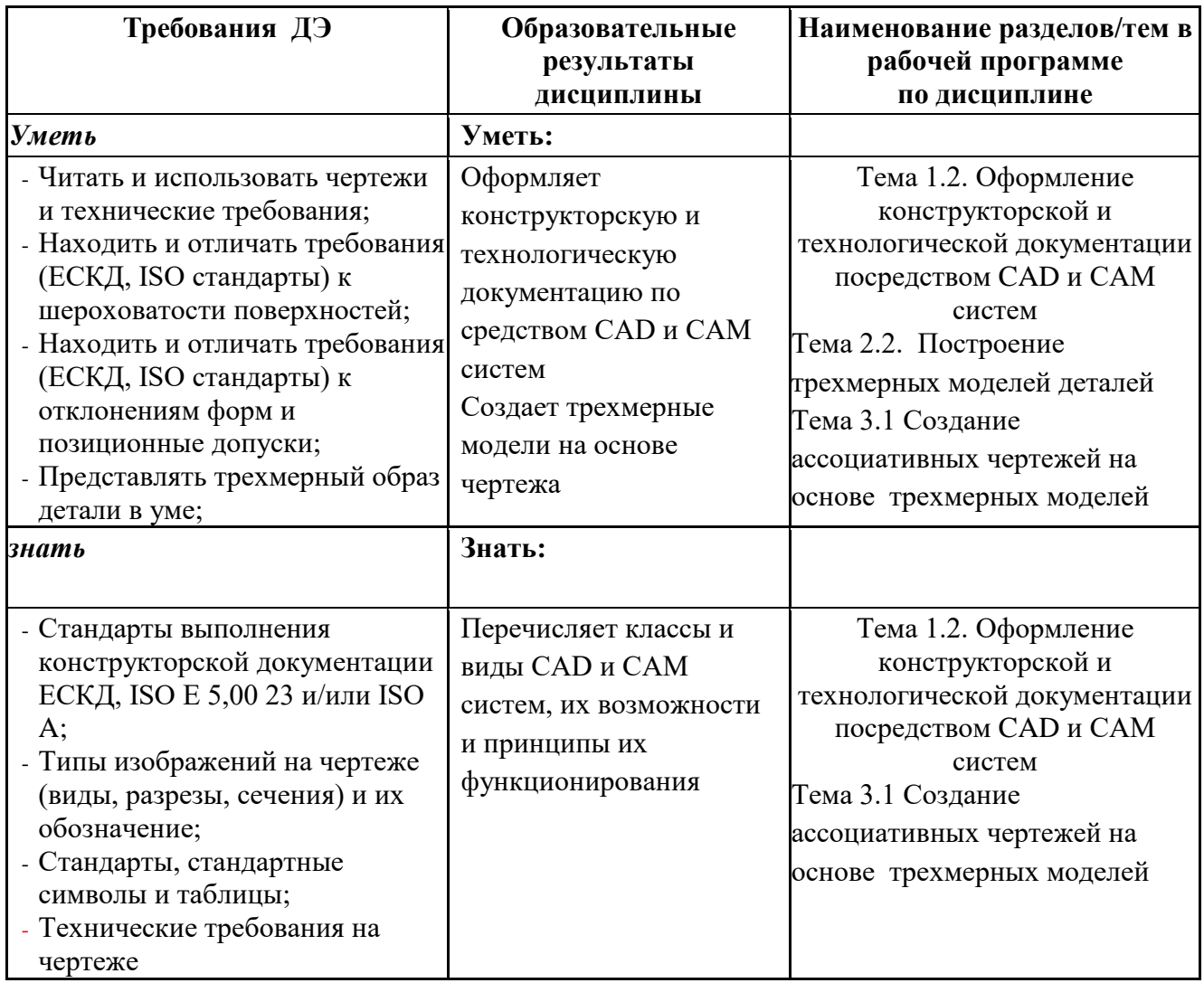

# **Сопоставление требований РЧ 2022 года по компетенции Токарные работы на станках с ЧПУ и образовательных результатов**

# **УД Информационные технологии в профессиональной деятельности**

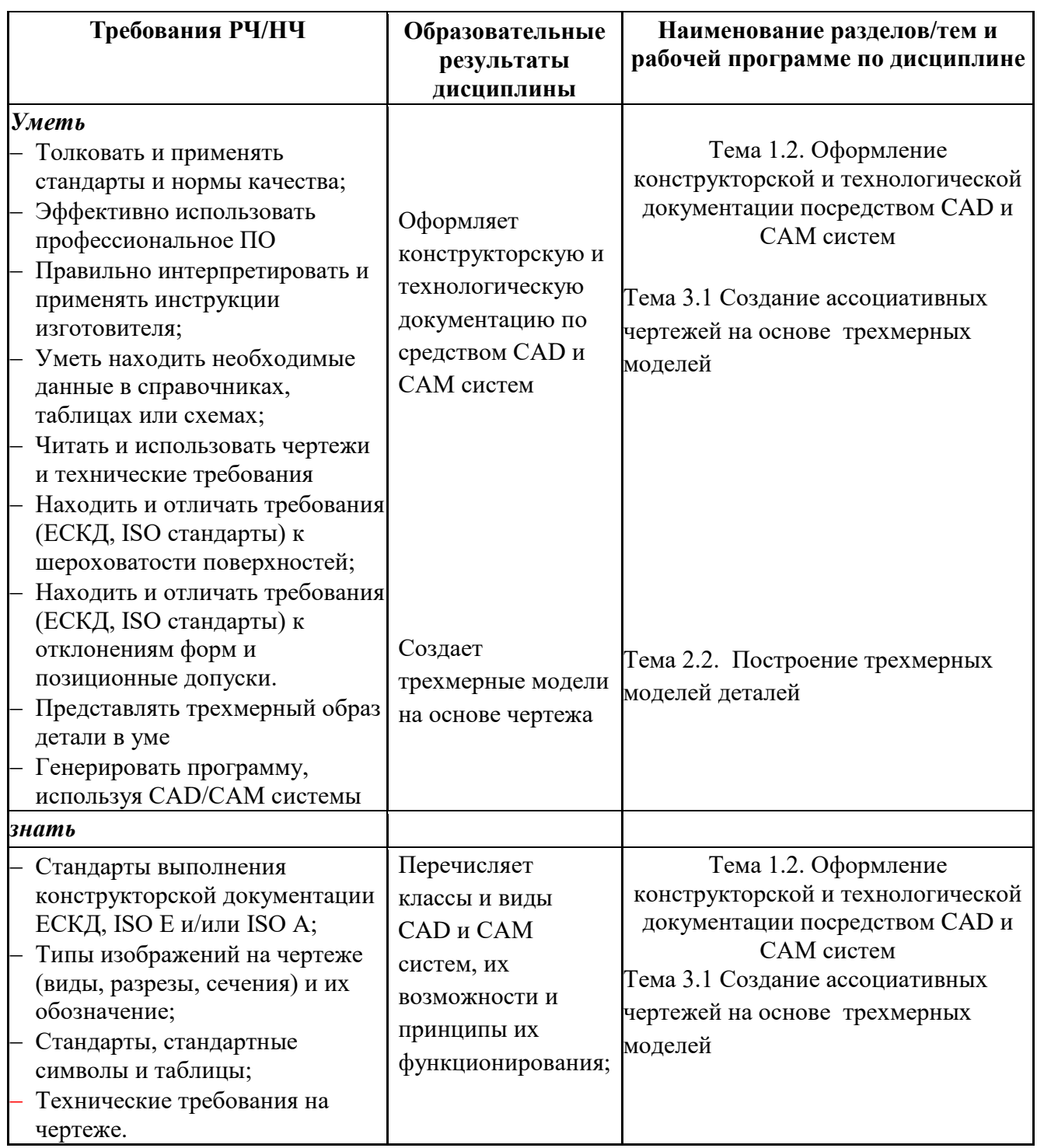